# 奨学生制度・その他

#### ●難関国立大学進学者特別奨学生

以下の10大学に進学する者に、特別奨学金として入学金相当の奨学金(約28万円)が支給され ます。

 ・東京大学 ・京都大学 ・東北大学 ・九州大学 ・北海道大学 ・大阪大学 ・名古屋大学 ・神戸大学 ・広島大学 ・岡山大学

#### ●普通科特別進学コース奨学生

①普通科特別進学コースの受験合格者全員に(※奨学生A、奨学生B、奨学生Cのいずれかが)適用 されます。

 ②奨学生は、一年毎に審査更新します。また、奨学生としてふさわしくないと判断された時は、 奨学生認定を取り消す場合があります。

●普通科進学コース・総合進学コース奨学生

①普通科進学コース・総合進学コースの受験合格者の中から、審査により(※奨学生A、奨学生B、 奨学生Cのいずれかが)適用されます。

 ②奨学生は、一年毎に審査更新します。また、奨学生としてふさわしくないと判断された時は、 奨学生認定を取り消す場合があります。

#### ●商業科奨学生

 ①商業科の受験合格者の中から、審査により(※奨学生A、奨学生B、奨学生Cのいずれかが)適用されます。 ②奨学生は、一年毎に審査更新します。また、奨学生としてふさわしくないと判断された時は、 奨学生認定を取り消す場合があります。

#### ●スポーツ奨学生

- ①スポーツ推薦入試の受験合格者の中から、人物優秀で、クラブ活動が特に顕著な者、または経済的 支援が特に必要と認められる者に対しては、審査により(※奨学生A、奨学生B、奨学生Cのいずれ かが)適用されます。
- ②スポーツ奨学生は、一年毎に審査更新します。また、スポーツ奨学生としてふさわしくないと判断 された時は、奨学生認定を取り消す場合があります。

※ 奨学生・スポーツ奨学生

奨学生A…入学金12万円及び授業料の全額を支給

奨学生B…入学金12万円及び授業料の半額を支給

奨学生C…入学金12万円を支給

・上記の授業料とは、就学支援金を除いた後の金額になります。

### ●その他の奨学生・補助制度

 ①香川県高等学校等奨学金・香川育英会・香川県教育弘済会・高松市奨学金・あしなが育英会・ 各企業・団体などの奨学金制度。

②私立高等学校入学金軽減補助事業。

・詳しくは本校までお問い合わせください。

## **インターネット出願エントリーの流れ(中学校の先生の指示に従ってください)**

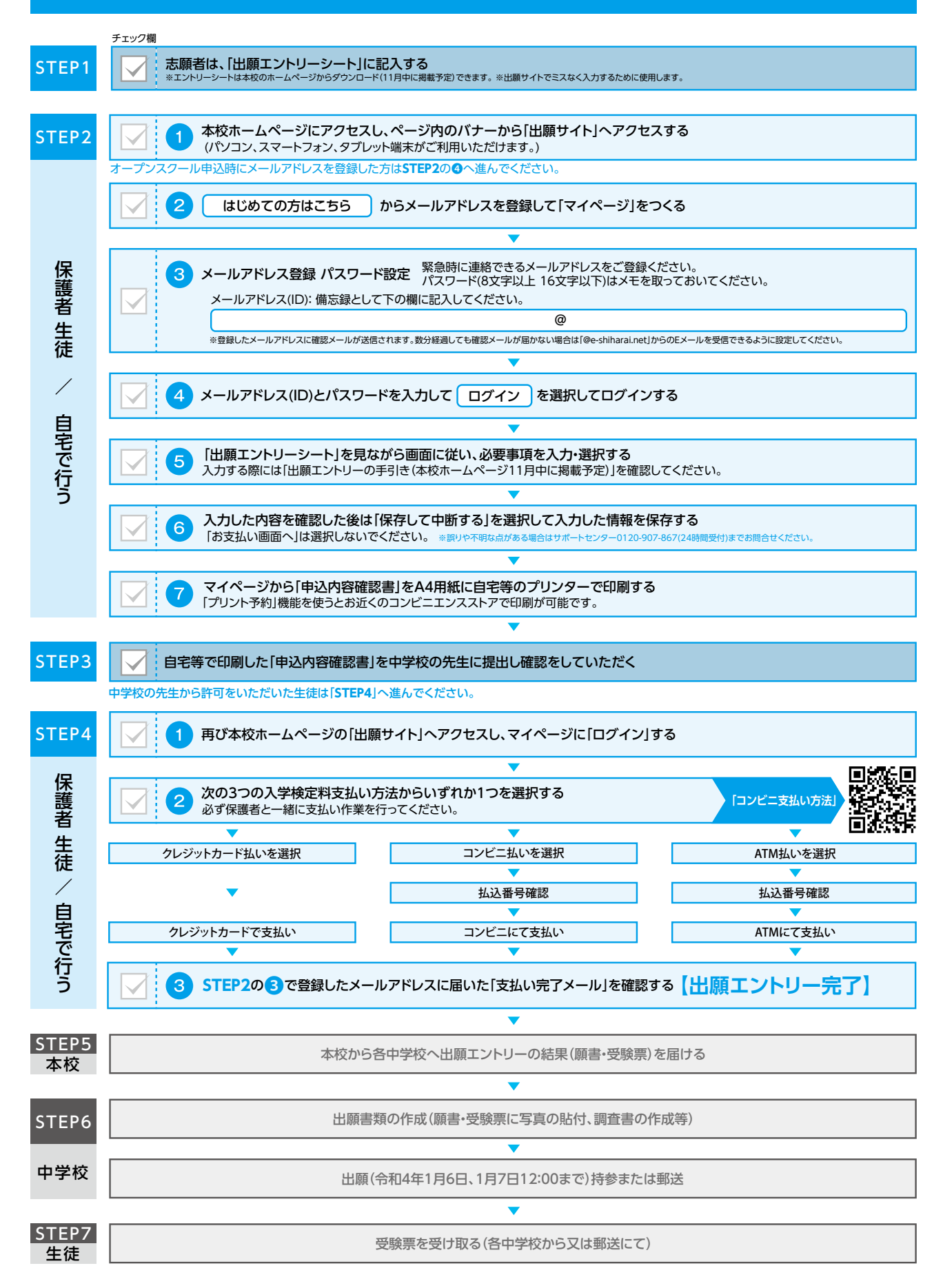